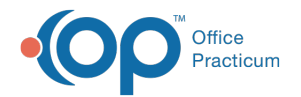

## Database Viewer: Running Jobs - Quick Tip Video

Last Modified on 07/11/2024 3:53 pm EDT

This OP Quick Tip video shows you how to run jobs in OP's Database Viewer.

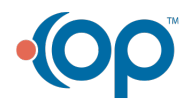